# **Table of Contents**

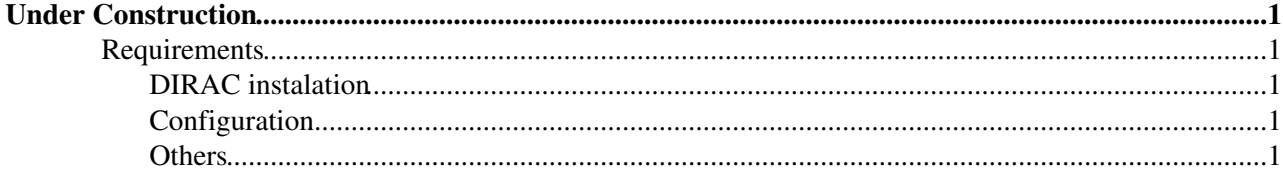

# <span id="page-1-0"></span>**Under Construction**

This page describes the necessary requirements, installation and configuration for running an LHCb DIRAC site where there is no WAN connectivity from the WN's.

It make use of the DIRACPortal component to redirect all outbound connections through a site **DIRAC Gateway** machine. The **DIRAC Gateway** must have connectivity both to the internal LAN and the external WAN and will aslo act as DIRAC CE and SE. Jobs will be submitted to the local cluster from the **Gateway** and their ooutput will be uploaded to the GRID from the **Gateway**.

#### <span id="page-1-1"></span>**Requirements**

- An account that is allowed to submit jobs to the local cluster. We assume this account is called lhcbprod, but other name might be chosen.
- Disk shared areas (all need **r/w** access from **Gateway**):
	- **DIRAC**: Area for DIRAC SW installation, certain directories need **w/r** access from **WN** 's. 1 ♦ GB. Frequent read access from WN.
	- **LHCb**:Area for LHCb SW installation, better to have **ro** access from **WN** 's. 10 20 GB. ♦ Frequent read access from WN.
	- **LOG**:Area for upload of job log files, needs **w/r** access from **WN** 's. 1 GB. Write acess only ♦ once from WN at end of each job.
	- **OUTPUT DATA**: Area for temporary copy of job output data, needs **w/r** access from **WN** 's. ♦ Consider up to 2.5 GB per 24 hour job the area is "cleaned" after data is uploaded to the GRID, 50 - 100 GB should be sufficient for most configurations. Write acess only once from WN at end of each job.

(Each of these areas might be provided by different disk servers but need to be accessible in the described manner from the Gateway and WN's)

- Local Disk area on WN
	- ♦ **WORKDIR**: each job needs at most 2.5 GB of local disk for running.

### <span id="page-1-2"></span>**DIRAC instalation**

### <span id="page-1-3"></span>**Configuration**

#### <span id="page-1-4"></span>**Others**

-- Main.rgracian - 06 Feb 2007

This topic: LHCb > DIRACnoWAN Topic revision: r1 - 2007-02-06 - RicardoGraciani

**T**TWiki **OPETL** Copyright &© 2008-2021 by the contributing authors. All material on this collaboration platform is the property of the contributing authors. or Ideas, requests, problems regarding TWiki? use [Discourse](https://discourse.web.cern.ch/c/collaborative-editing/wikis/12) or [Send feedback](https://twiki.cern.ch/twiki/bin/view/Main/ServiceNow)